## **QMP031**

應用於**GSDML**參數設定插件的本地許可證

**moneo configure PLC tools LIC**

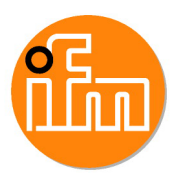

適應用於AL140x型以及AL1304到AL1307型ifm IO-Link主站的GSDML文件

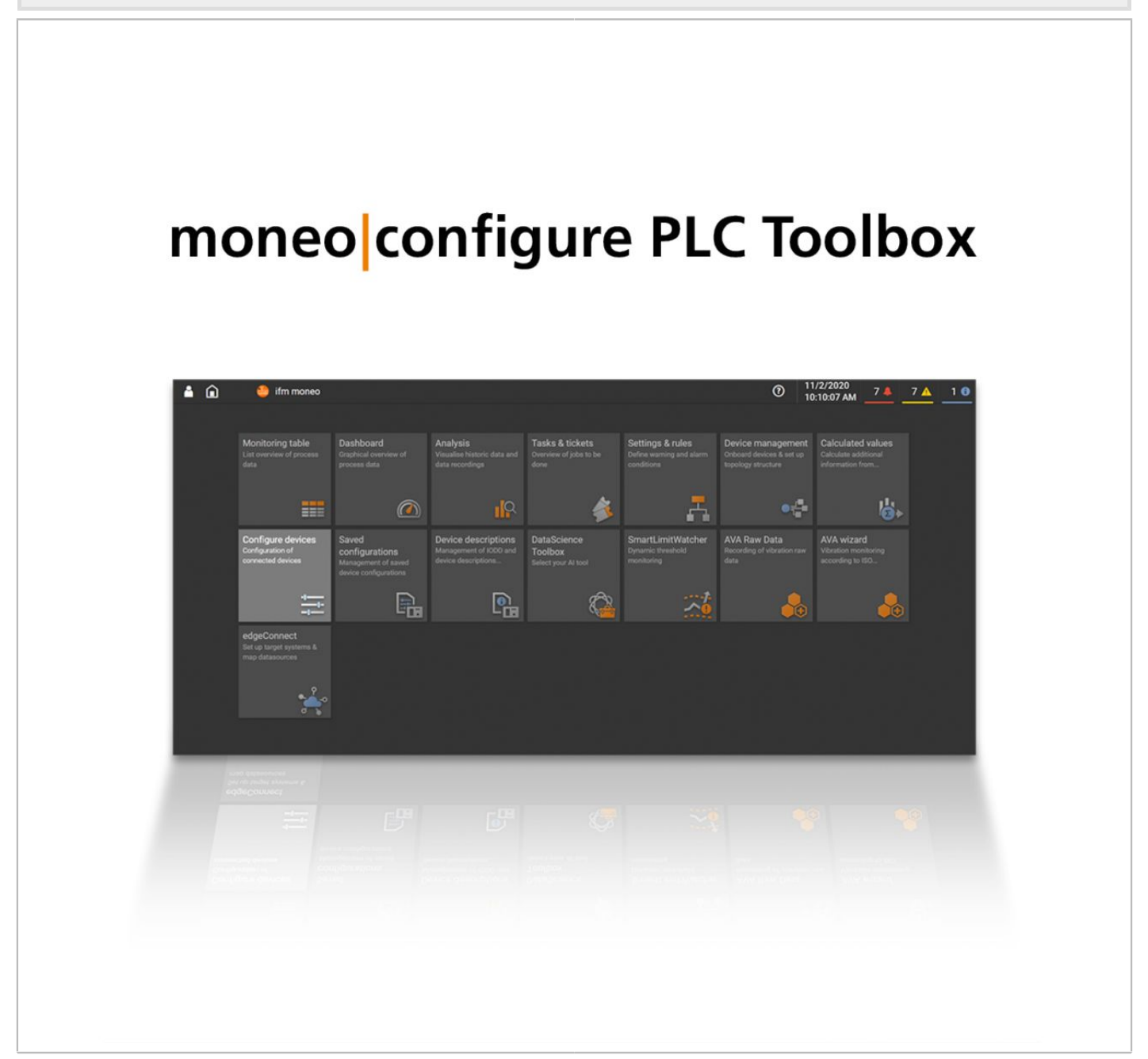

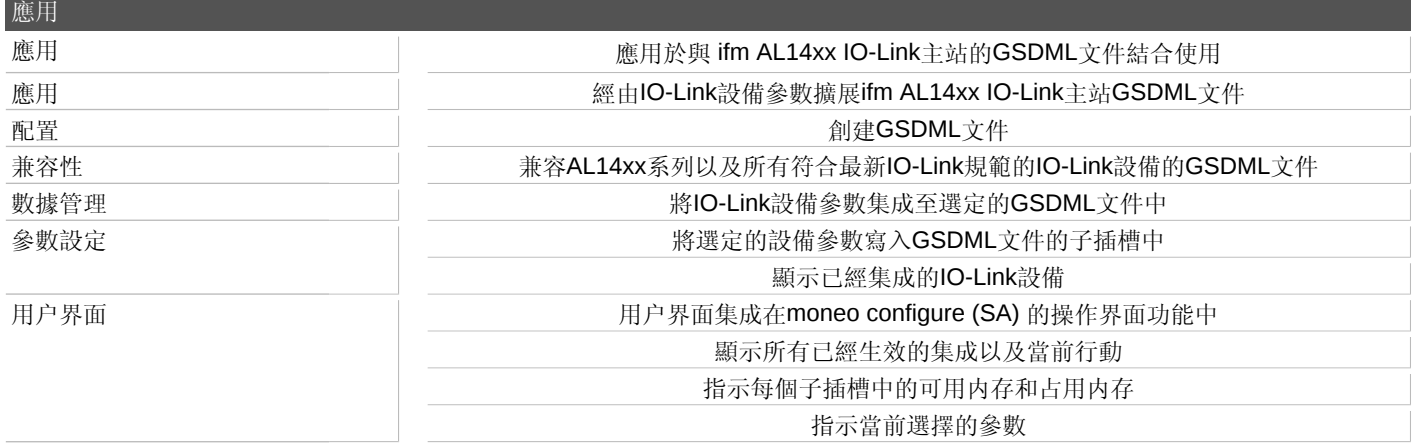

宜福門電子有限公司 • 801648高雄市前金區中正四路235號6樓B室 • Phone: 00886 7 3357778, Fax: 00886 7 3356878,

## **QMP031**

## 應用於**GSDML**參數設定插件的本地許可證

**moneo configure PLC tools LIC**

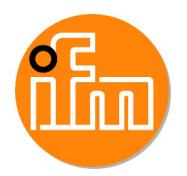

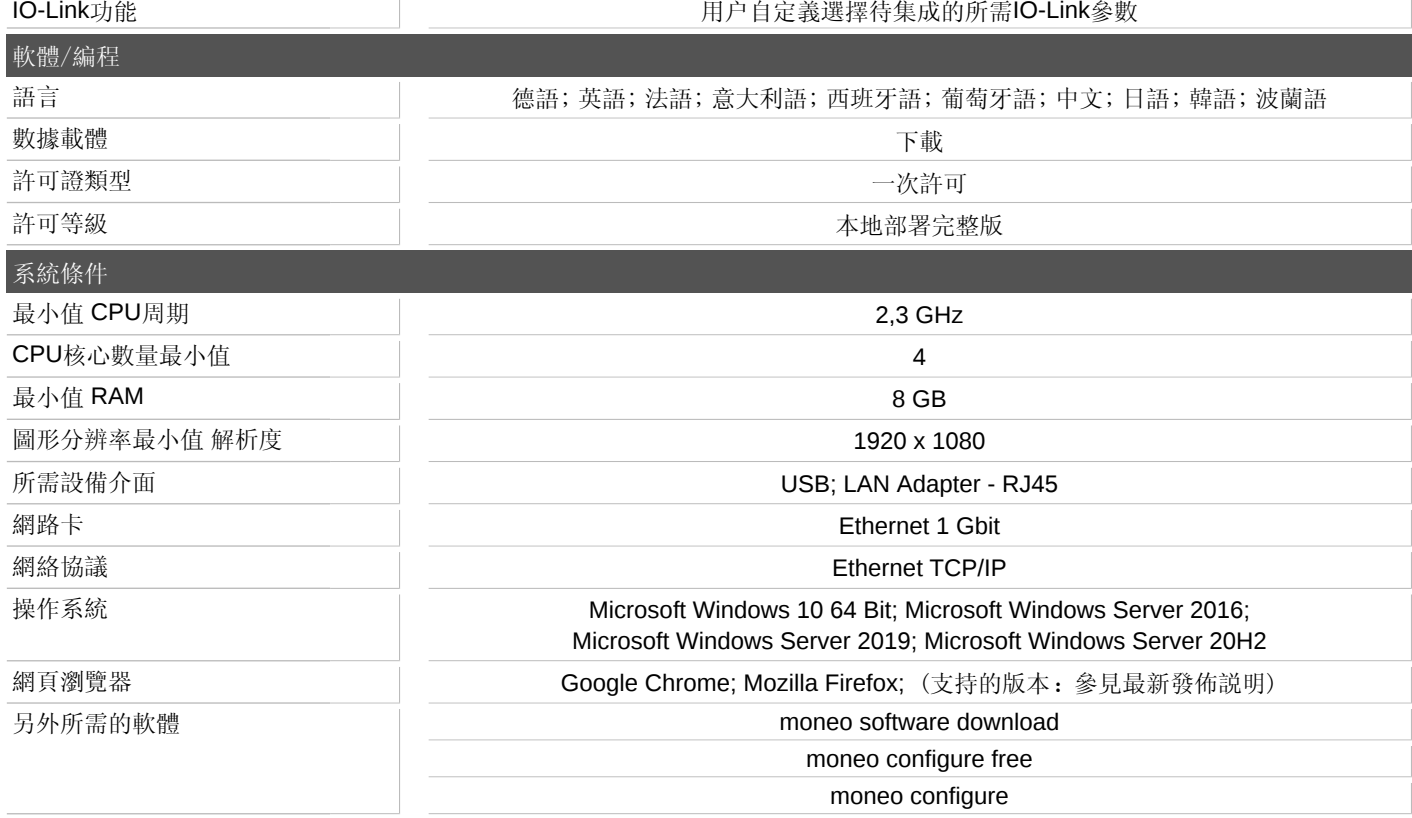

宜福門電子有限公司 • 801648高雄市前金區中正四路235號6樓B室 • Phone: 00886 7 3357778, Fax: 00886 7 3356878,